**图像** 

## **60** 30 15 MACD

**股票周期共振怎样应用、通达信周期函数怎么用?-股识**

## $\sim$  200 $\sim$ . The contract of the contract of the contract of the contract of the contract of the contract of the contract of the contract of the contract of the contract of the contract of the contract of the contract of the contrac

 $\sim$  200 $\sim$ 

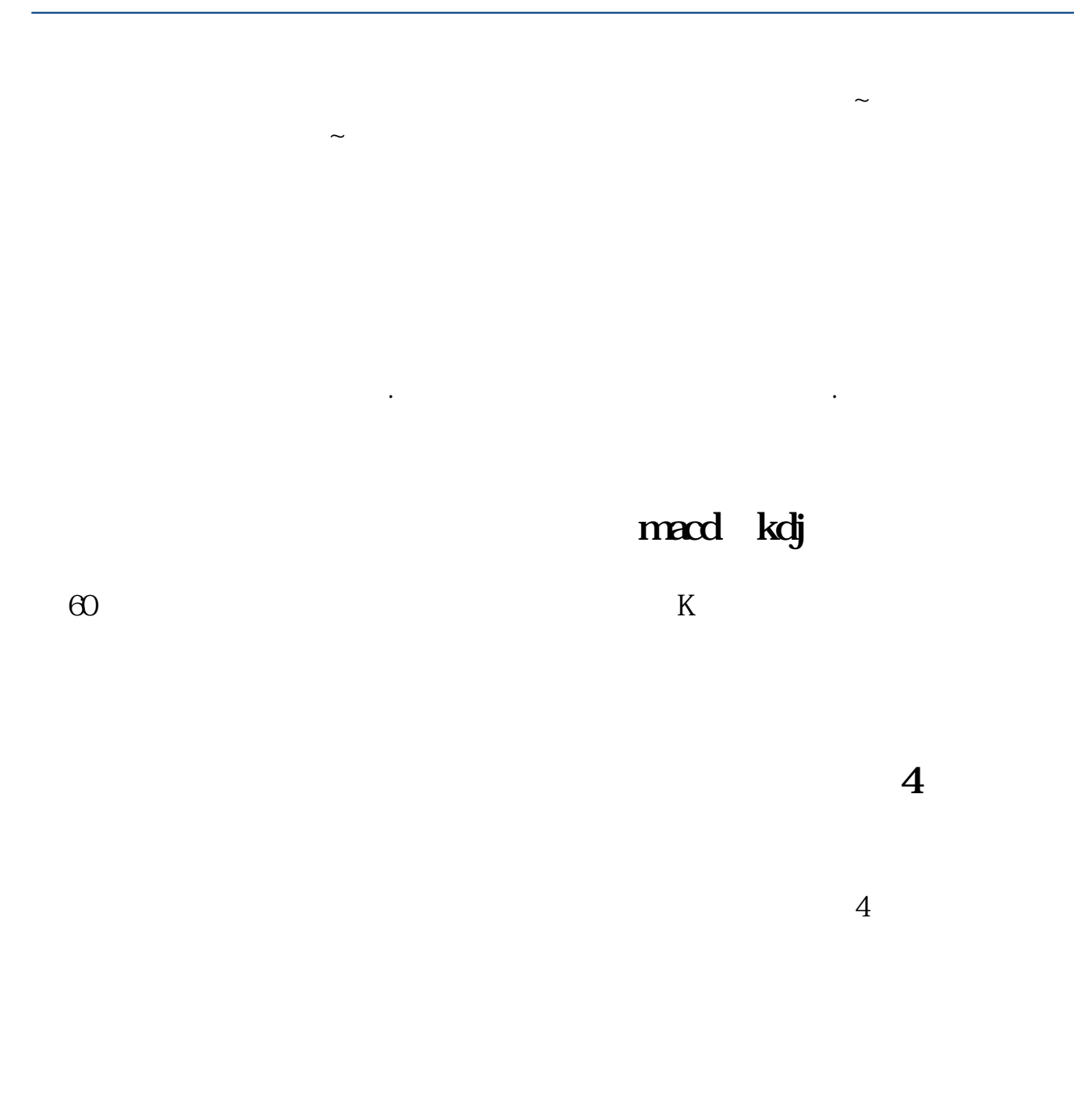

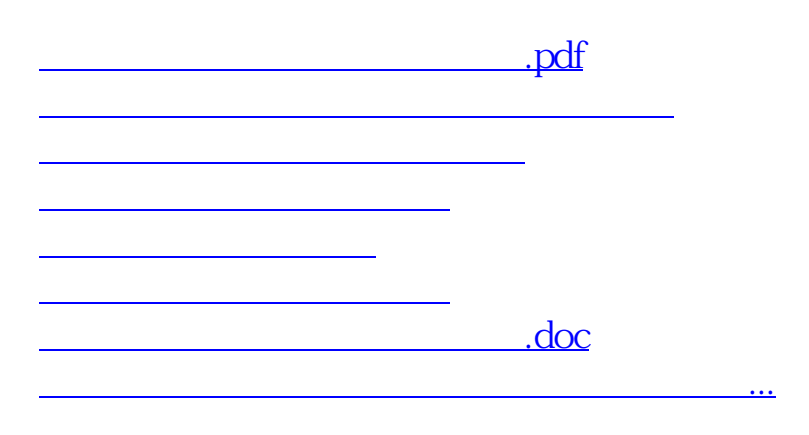

<https://www.gupiaozhishiba.com/author/31205895.html>